## check\_mk

### Jens Link

jenslink@quux.de

<span id="page-0-0"></span>FrOSCon 2012

- **Freiberuflicher Consultant**
- **Schwerpunkt: komplexe Netzwerke, Netzwerksecurity,** Netzwerkmonitoring, Troubleshooting

**Ich bin käuflich ;-)**

- Open Source Monitoring System
- Ursprünglich: NetSaint
- Der Name setzt sich zusammen aus **N**etwork und H**agios** (gr: heilig)
- **•** flexibel, skalierbar, erweiterbar durch Plugin Architektur
- **Uberwachen läßt sich alles (zu einem bestimmten Grad) was im** Netz erreichbar ist
- Entwicklung scheint zu Gunsten der kommerziellen Variante eingschlafen zu sein :-(
- **Nagios Fork**
- aktive Entwicklung
- **•** viele Erweiterungen
- o gute und aktuelle Doku
- **o** neue GUI
- alte GUI etwas verschönert
- Migration Nagios -> Incinga mittels 1n und sed im Prinzip in wenigen Minuten möglich
- Open Source
- **o** große Community
- Viele fertige Plugins, eigene Plugins lassen sich erstellen
- Viel qute Dokumentation
- Konfiguration über Textdateien
- Für einige: Konfiguration über Textdateien
- Für einige: Keine GUI für die Konfiguration
- Konfiguration kann recht schnell sehr unübersichtlich werden
- SNMP, speziell SNMP Traps
- Monitoring von Netzwerkkomponenten (z.B. "schnell" ein paar hundert Switchports hinzufügen)
- **Checks werden über Plugins realisiert**
- Man unterscheidet:
	- aktive Checks
	- **·** passive Checks
- übernehmen die eigentliche Überwachung
- können leicht (YMMV) selbst in einer beliebigen Sprache geschrieben werden
- **Im einfachsten Fall hat ein Plugin die folgenden Rückgabewerte:** 
	- $\bullet$  0 Okav
	- 1 Warning
	- <sup>2</sup> Critical
	- 3 Unknown
- Dazu noch optional: Text und Performance-Daten

```
Mehr: http://nagiosplug.sourceforge.net/
developer-guidelines.html
```
#### Es gibt bereits zahlreiche fertige Plugins, z.B.:

check\_apt check\_disk check\_game check\_imap check\_mailq check\_nt check\_ping check\_simap check\_time check\_bgpstate check disk smb check host check ircd check\_mrtg check\_ntp check\_pop check\_smtp check\_udp check\_breeze check\_dns<br>check\_hoid check\_iabber check\_mrtotraf check\_nto\_peer check\_procs check\_hpjd check\_jabber check\_mrtgtraf check\_ntp\_peer check\_proc<br>check\_snmp check\_ups check\_by\_ssh check\_dummy check\_nttp check\_snmp check\_ups check\_by\_ssh check\_dummy check\_http check\_ldap check\_mysql check\_ntp\_time check\_radius check\_spop check\_users check\_clamd check\_file\_age check\_icmp check\_ldaps<br>check\_mysql\_query check\_nwstat check\_real check\_ssh check\_wave check\_mysql\_query check\_mwstat check\_real check\_ssh check\_wave<br>check\_cluster check\_flexlm check\_ide\_smart check\_linux\_raid check\_nagios check\_cluster check\_flexlm check\_ide\_smart check\_oracle check\_rpc check\_ssmtp check\_vp check\_rpc check\_ssmtp check\_wp check\_dhcp check\_fping<br>check\_load check\_nuth check\_overcr check\_rta\_multi check\_ifoperstatus check\_bad check\_nntp check\_overcr check\_rta\_<br>check\_swap check\_dig check\_nntp check\_ftp check\_ifstatus check\_log check\_swap check\_dig check\_ftp check\_ifstatus check\_log check\_nntps check\_pgsql check\_sensors check\_tcp

- nrpe (Nagios Remote Plugin Excecutor) Ausführen von Checks auf remote Hosts
- **o** ggf. SSL verschlüsselt
- Einschränkung per IP Adresse (Icinga Variante kann auch IPv6)
- Daten von passiven Checks über das Netzübertragen
- **Verschlüsselung möglich**
- Security is Not My Problem
- **Simple Network Management Protocol**
- Nicht wirklich einfach
- 3 Versionen: 1, 2c, 3
- **Nur 3 bietet Verschlüsselung**
- OIDs
- MIBs
- OID: Object Identifier
- $\bullet$  Beispiel: sys.Uptime = 1.3.6.1.2.1.1.3.
- MIB: Management Information Base
- **•** erleichtert die Erstellen von Nagios/Icinga Konfigurationen
- **o** geschrieben in Python
- eigene Agenten für verschienden Betriebssysteme (für \*NIX in shell)
- Monitoring auch per SNMP
- **o** check mk erkennt was überwacht werden kann
- Ersatz für NRPE: MRPE

# check\_mk Architektur

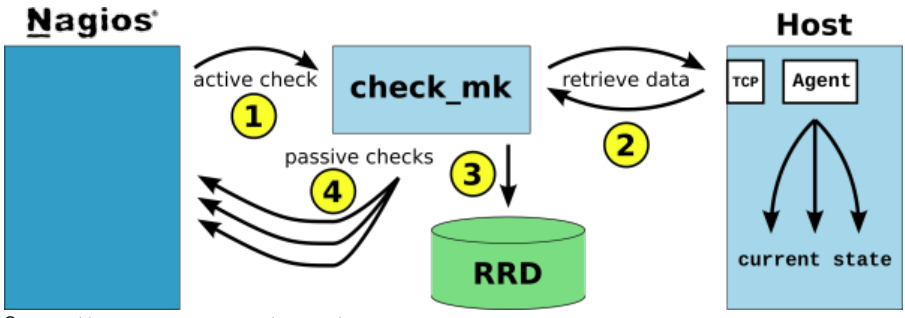

Q: [http://mathias-kettner.de/bilder/overview\\_600.trans.png](http://mathias-kettner.de/bilder/overview_600.trans.png)

Ein aktiver Check pro Host

check mk verbindet sich per TCP (SNMP) mit dem Host und liest alle relevanten Daten aus

Performance-Daten werden in RRD Files gespeichert (z.B. für pnp4nagios)

check mk extrahiert die Daten, vergleicht diese mit Schwellwerten und übermittelt das Ergebnis als passive check an Nagios/Icinga

### $\bullet$  5 VMs:

- Monitoring (Icinga + check\_mk)
- DNS und SMTP
- Web und FTP
- Linux Server (nur SNMP)
- 2. Monitoring Server

### • 1 Cisco Router

```
all hosts = \int' mon.example.com|demo|ssh|http|https',
               'mail.example.com|demo|ssh|dns|smtp',
               'web.example.com|demo|ssh|dns|smtp|blog',
               'sever.example.com|SNMP|demo|ssh',
               'nagios.example.com|PING|demo|ssh',
               'switch.example.com|SNMP|demo|telnet',
]
define_hostgroups = True
host groups = [
            ( 'DEMO', ['demo'], ALL_HOSTS ),
\begin{array}{c} \end{array}
```

```
legacy_checks = [
 (("check_http", "HTTP", True), ["http"], ALL_HOSTS),
 (("check_https", "HTTPS", True), ["https"], ALL_HOSTS),
 (("check_ssh", "SSH", False), ["ssh"], ALL_HOSTS),
 (("check_smtp", "SMTP", False), ["SMTP"], ALL_HOSTS),
 (("check_imaps", "IMAPS", False), ["IMAP"], ALL_HOSTS),
 (("check wp", "Wordpress blog.example.com", False), \setminus["blog"], ALL HOSTS),
]
```
- Es werden OIDs genutzt
- Recht gute Unterstützung für diverse Komponenten
- Felxibel Konfigurationsmöglichkeiten
- **Host einfach mit snmp taggen**

```
snmp communities = [
    "foobar42", ALL HOSTS ),
\begin{array}{c} \end{array}
```

```
check_parameters += [
 ( \{ "levels" : (85, 90) \}, [ "server.example.com" ], \
   [ "fs_/" ] ),
]
ignored_services = [
  ( [ "web.example.com" ], [ "Vmalloc address" ] )
]
```

```
extra_nagios_conf += r"""
define command{
       command_name check_wp
       command line $USER1$/check wp \
             --web blog.example.com
        }
```
"""

- Wahlweise aus den Sourcen / als Paket / als .EXE
- \*NIX xinedt (inetd)
- Iokale Plugins ausführen: mrpe

```
cat /etc/check_mk/mrpe.cfg
APT-Status /usr/lib/nagios/plugins/check_apt
TEMP-BL /usr/local/nagios-plugins/check eds tempprobe.py
```
- check\_mk -II Inventarisierung, erstellen der Nagios Config
- o check\_mk -O Neustart
- $\bullet$  check\_mk -L Listet alle möglichen Checks
- pnp4nagios Performance Werte grafisch darstellen
- livestatus 1..n Nagios / Icingas unter einer Oberfläche
- icli GUIs sind für Weicheier! ;-)
- NagiBot Rede mit deinem Nagios
- check v46

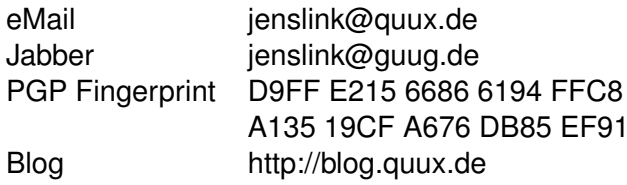